# Luftdruck-Modul HP03S **Best.Nr. 810 119**

Bei dem HP03S handelt es sich um ein kostengünstiges Luftfdruckmodul. Es arbeitet mit einem piezoresistiven Sensor und misst neben dem Luftdruck auch noch die Temperatur. Über die integrierte I²C-Schnittstelle kann das Modul leicht mit einem Microcontroller angesteuert werden. Aufgrund der kompakten und sehr kleinen Bauform kann das Modul universell eingesetzt werden. Dank der seitlichen Lötausbuchtungen ist trotz SMD-Bauweise ein leichter Anschluss möglich.

#### **Bestimmungsgemäße Verwendung**

Das HP03S-Luftdruckmodul ist eine kostengünstige Möglichkeit um eine präzise Messung des physikalischen Luftdrucks bzw. der Temperatur durchzuführen.

Über die integrierte I²C-Schnittstelle kann das Modul leicht und komfortabel mit einem Microcontroller angesteuert werden. Durch die geringe StandBy-Stromaufnahme von 1 µA sind auch batteriebetriebene mobile Applikationen möglich.

Eine andere Verwendung als angegeben ist nicht zulässig! Es kann zur Beschädigung dieses Produktes führen, darüber hinaus ist dies mit Gefahren, wie z.B. Kurzschluss, Brand, elektrischer Schlag etc. verbunden. Das gesamte Produkt darf nicht geändert bzw. umgebaut werden! Auf keinen Fall darf 230 V~ Netzspannung angeschlossen werden. Dann besteht Lebensgefahr.

Für alle Personen- und Sachschäden, die aus nicht bestimmungsgemäßer Verwendung entstehen, ist nicht der Hersteller, sondern der Betreiber verantwortlich. Bitte beachten Sie, dass Bedien- und/oder Anschlussfehler außerhalb unseres Einflussbereiches liegen. Verständlicherweise können wir für Schäden, die daraus entstehen, keinerlei Haftung übernehmen.

#### **Sicherheitshinweise**

Bei allen Geräten, die zu ihrem Betrieb eine elektrische Spannung benötigen, müssen die gültigen VDE-Vorschriften beachtet werden. Besonders relevant sind für diesen Bausatz die VDE-Richtlinien VDE 0100, VDE 0550/0551, VDE 0700, VDE 0711 und VDE 0860. Bitte beachten Sie auch nachfolgende Sicherheitshinweise:

- Baugruppen und Bauteile gehören nicht in Kinderhände!
- Beim Umgang mit Produkten die mit elektrischer Spannung in Berührung kommen, müssen die gültigen VDE-Vorschriften beachtet werden.
- Bauteile, Baugruppen oder Geräte, dürfen nur in Betrieb genommen werden, wenn sie vorher berührungssicher in ein Gehäuse eingebaut wurden. Während des Einbaus müssen diese vom Stromnetz getrennt sein.
- Geräte, die mit einer Versorgungsspannung größer als 24 V- betrieben werden,

dürfen nur von einer fachkundigen Person angeschlossen werden.

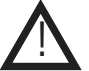

- In Schulen, Ausbildungseinrichtungen, Hobby- und Selbsthilfewerkstätten ist das Betreiben von
- Baugruppen durch geschultes Personal verantwortlich zu überwachen.
- Betreiben Sie die Baugruppe nicht in einer Umgebung in welcher brennbare Gase, Dämpfe oder Stäube vorhanden sind oder vorhanden sein können.
- Falls das Gerät repariert werden muss, dürfen nur Original-Ersatzteile verwendet werden! Die Verwendung abweichender Ersatzteile kann zu ernsthaften Sach- und Personenschäden führen! Eine Reparatur des Gerätes darf nur vom Elektrofachmann durchgeführt werden!
- Beim Einsatz in stärker gestörten Umgebungen (EMV, andere Sender, Industrie) können vermehrt Probleme auftreten
- Die Sendeleistung der Funkmodule entspricht den gesetzlichen Vorgaben, werden jedoch gewinnbringende Antennen eingesetzt, so muss der Anwender mit eigenen Messungen die gesetzlich geforderte Konformität sicherstellen.
- Auch hat der Anwender sicherzustellen, dass von den Modulen während des Betriebes nur der freigegebene Frequenzbereich genutzt wird (www.bundesnetzagentur.de)
- Nach DIN VDE 0869 gilt derjenige als Hersteller, welcher z.B. einen Bausatz oder eine Baugruppe durch Erweiterung (z.B. mit einem Microcontroller) oder Fertigstellung betriebsbereit macht.

#### **Problembehandlung**

- Pin XCLR auf low während EEPROM-Zugriff.
- Pin XCLR auf high während ADC-Zugriff.
- 32768 Hz an MCLK mit mindestens 2,2 V während ADC Zugriff.
- Ersten ADC-Wert immer verwerfen um mögliche Fehler zu vermeiden.

## **Technische Daten**

- 
- 
- 
- $\bullet$  Messbereich 300...1100 hpa
- Maximal Serial Data Rate 500 KHz Hardwaregesteuerter Reset
- 16 Bit ADC Betriebsspannung 2.2...3.6 V-
- 14 Bit Auflösung niedrige Stromaufnahme 500 uA
- I²C Schnittstelle StandBy-Stromaufnahme 1 uA
	-
	-

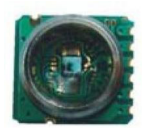

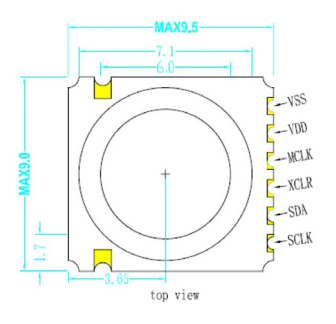

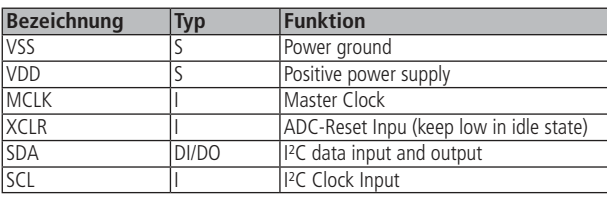

## **I**<sup>2</sup>**C** Interface

Das I²C Interface wird sowohl für das Auslesen der Kalibrierungsdaten aus dem EEPROM, als auch für das Auslesen der Messwerte vom AD-Wandler verwendet.

Das EEPROM und der AD-Wandler teilen denselben I²C-BUS und werden durch unterschiedliche Adressen angesprochen.

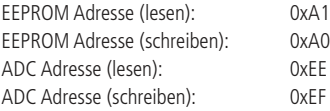

Das verwendete EEPROM ist voll kompatibel zum Standardtyp 24C02 und enthält 11 Koeffizienten, welche zum Berechnen des Lufdrucks/ der Temperatur erforderlich sind:

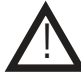

 Setzen Sie Pin XCLR auf low bevor Sie die Koeffizienten auslesen, andernfalls können die ausgelesenen Daten fehlerhaft sein.

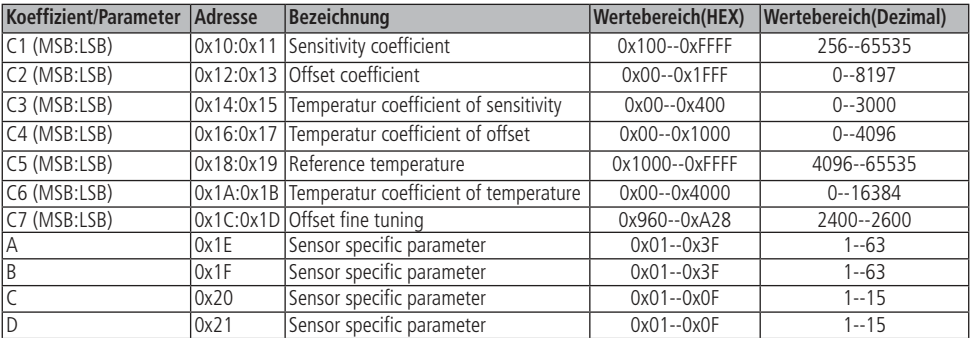

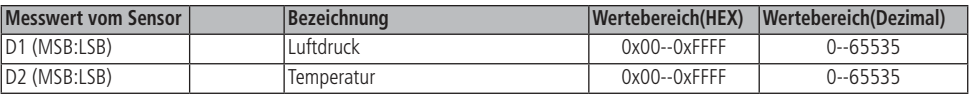

Bitte befolgen Sie nachfolgende Timing-Sequenzen um eine Messung durchzuführen.

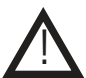

Setzen Sie Pin XCLR auf high bevor Sie die Messwerte auslesen, andernfalls sind die ausgelesenen Daten fehlerhaft. Verwerfen Sie den ersten Messwert um mögliche Fehler zu vermeiden.

Lufdruck:

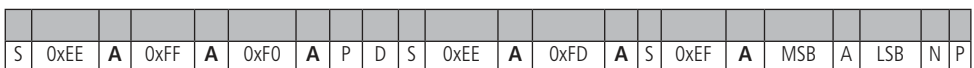

Temperatur:

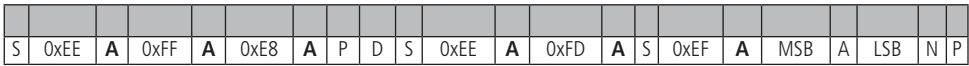

- S: Start Bedingung
- P: Stop Bedingung
- **A**: Acknowledge vom Master
- A: Acknowledge vom Slave
- N: no Acknowledge vom Master
- D: Verzögerung von mindestens 40ms
- MSB: Messwert (**M**ost **S**ignificant **B**it zB. 0x75)

LSB: Messwert (**L**east **S**ignificant **B**it zB. 0x54)

=> MSB:LSB => 0x75:0x54 => Der Messwert wäre in diesem Beispiel: 0x7554.

### **Berechnung**

Nachdem Sie die Koeffizienten und die Messwerte ausgelesen haben folgt nun die Berechnung der Messergebnisse.

Schritt 1: Fall1:  $D2 = C5$  dUT = D2-C5-((D2-C5)/2^7) \* ((D2-C5)/2^7) \* A / 2^C Fall2:  $D2 < C5$  dUT = D2-C5-((D2-C5)/2^7) \* ((D2-C5)/2^7) \* B / 2^C Schritt 2:  $OFF = (C2 + (C4 - 1024) * dUT / 2^14) * 4$  $SENS = C1 + C3 * dUT / 2^10$  $X =$  SENS  $*$  (D1 - 7168) / 2 $\wedge$ 14 - OFF **P = X \* 10 / 2^5 + C7** Schritt 3: **T = 250 + dUT \* C6 / 2^16 - dUT / 2^D** Beispiel:  $C1 = 29908$ ;  $A = 1$ ;  $C2 = 3724$ ; B = 4;  $C = 312$ ;  $C = 4$ ;  $C4 = 441;$   $D = 9;$  $C5 = 9191$ :  $C6 = 3990$ ;  $D1 = 30036$ ;  $C7 = 2500$ ;  $D2 = 4107$ ;

Schritt 1: Fall 2 da D2<C5 dUT = D2-C5-((D2-C5)/2^7) \* ((D2-C5)/2^7) \* B / 2^C  $dUT = (4107-9191) - ((4107-9191)^*(4107-9191)/128 \wedge 2)^*4/2 \wedge 4 = -5478$ 

Schritt 2:  $OFF = (C2 + (C4 - 1024) * dUT / 2^14) * 4$  $OFF = (3724+(441-1024)*(-5478)/2 \cdot 14*4 = 15675$ 

 $SENS = C1 + C3 * dUT / 2^10$  $SENS = 29908 + 312*(-5478)/2^10 = 28238$ 

 $X =$  SENS  $*$  (D1 - 7168) / 2 $\wedge$ 14 - OFF  $X = 28238*(30036-7168)/2 \land 14-15675 = 23738$ 

**P = X \* 10 / 2^5 + C7 P = 23738\*10/2^5+2500 = 9918 = 991,8 hpa**

Schritt 3: **T = 250 + dUT \* C6 / 2^16 - dUT / 2^D T = 250 + (-5478)\*3990/2^16-(-5478/2^9) = -72 = -7,2 °C**

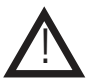

 **Der Sensor misst den physikalischen Luftdruck. In der Meteorologie wird allerding ein auf die Höhe bezogener Wert verwendet. Näheres unter : http://de.wikipedia.org/wiki/Luftdruck** !

Nähere technische Daten und die Programmieranleitung (programming guide) finden Sie im Downloadbereich unter: **http://www.pollin.de/**